<sup>Документ подисан и растей в ректронной подпись и высшего образования российской федерации</sup> Дата подписания: 16.**Федерыльное государс**твенное автономное образовательное учреждение **высшего образования** 10730ffe6b1ed036b744b669d97700b86e5c04a7eдовательский технологический университет «МИСиС» Информация о владельце: ФИО: Котова Лариса Анатольевна Должность: Директор филиала Уникальный программный ключ:

**Новотроицкий филиал**

# Рабочая программа дисциплины (модуля)

# **Экономическая оценка инвестиций**

Закреплена за подразделением

Кафедра гуманитарных и социально-экономических наук (Новотроицкий филиал)

Направление подготовки 38.03.01 Экономика

Профиль

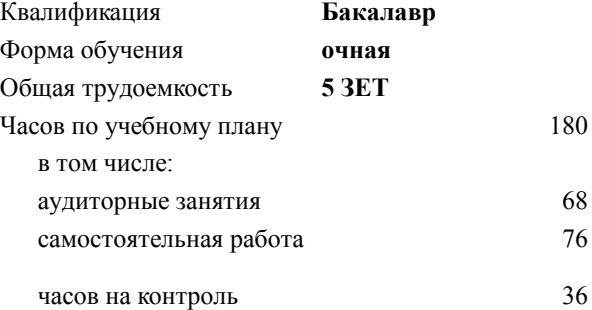

экзамен 6 Формы контроля в семестрах:

#### **Распределение часов дисциплины по семестрам**

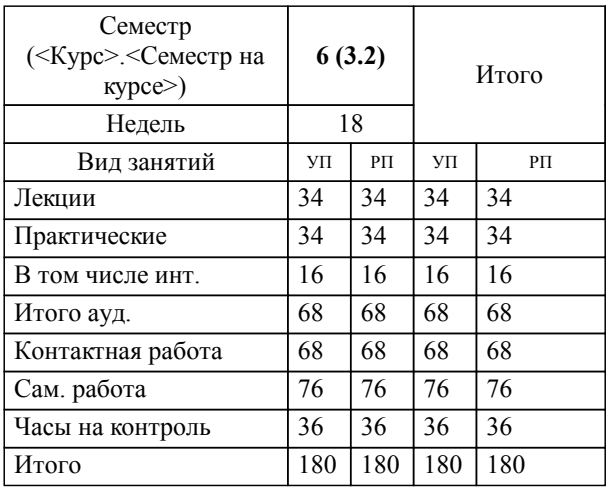

Программу составил(и): *к.э.н., доцент, Измайлова А.С.*

**Экономическая оценка инвестиций** Рабочая программа

Разработана в соответствии с ОС ВО:

Самостоятельно устанавливаемый образовательный стандарт высшего образования Федеральное государственное автономное образовательное учреждение высшего образования «Национальный исследовательский технологический университет «МИСиС» по направлению подготовки 38.03.01 Экономика (уровень бакалавриата) (приказ от 02.12.2015 г. № № 602 о.в.)

#### Составлена на основании учебного плана:

Направление подготовки 38.03.01 Экономика Профиль: Экономика предприятий и организаций , 38.03.01\_22\_Экономика\_Пр2.plx , утвержденного Ученым советом ФГАОУ ВО НИТУ "МИСиС" в составе соответствующей ОПОП ВО 21.05.2020, протокол № 10/зг Утверждена в составе ОПОП ВО:

Направление подготовки 38.03.01 Экономика Профиль: Экономика предприятий и организаций , , утвержденной Ученым советом ФГАОУ ВО НИТУ "МИСиС" 21.05.2020, протокол № 10/зг

**Кафедра гуманитарных и социально-экономических наук (Новотроицкий филиал)** Рабочая программа одобрена на заседании

Протокол от 24.06.2021 г., №11

Руководитель подразделения к.э.н., доцент Измайлова А.С.

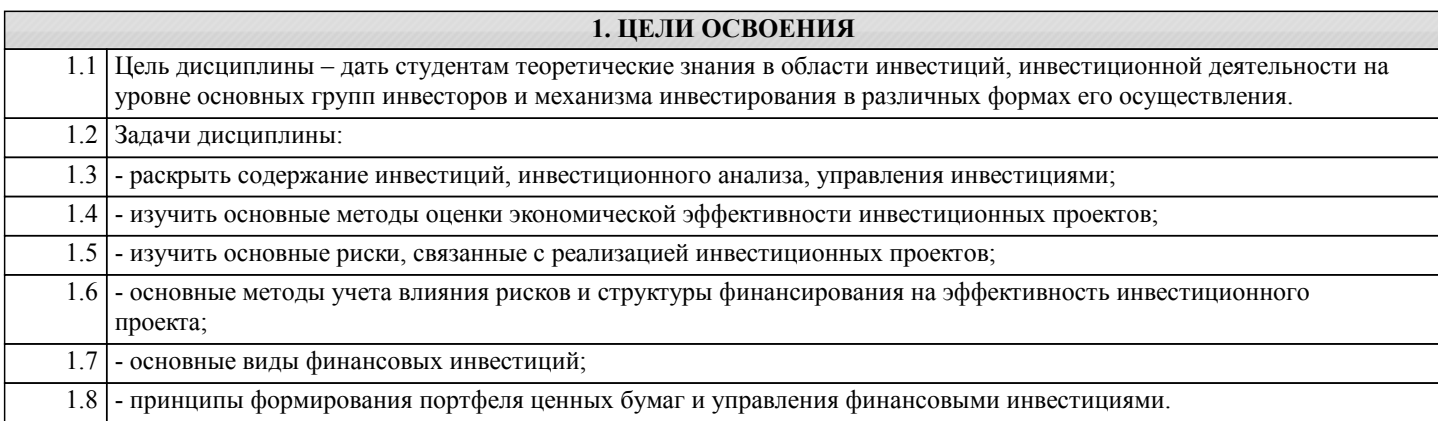

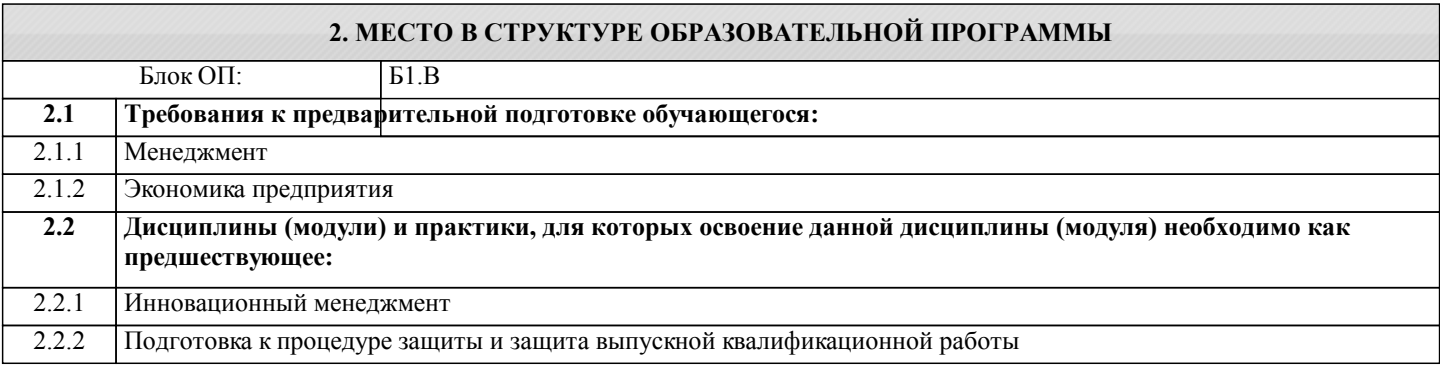

# 3. РЕЗУЛЬТАТЫ ОБУЧЕНИЯ ПО ДИСЦИПЛИНЕ, СООТНЕСЕННЫЕ С ФОРМИРУЕМЫМИ

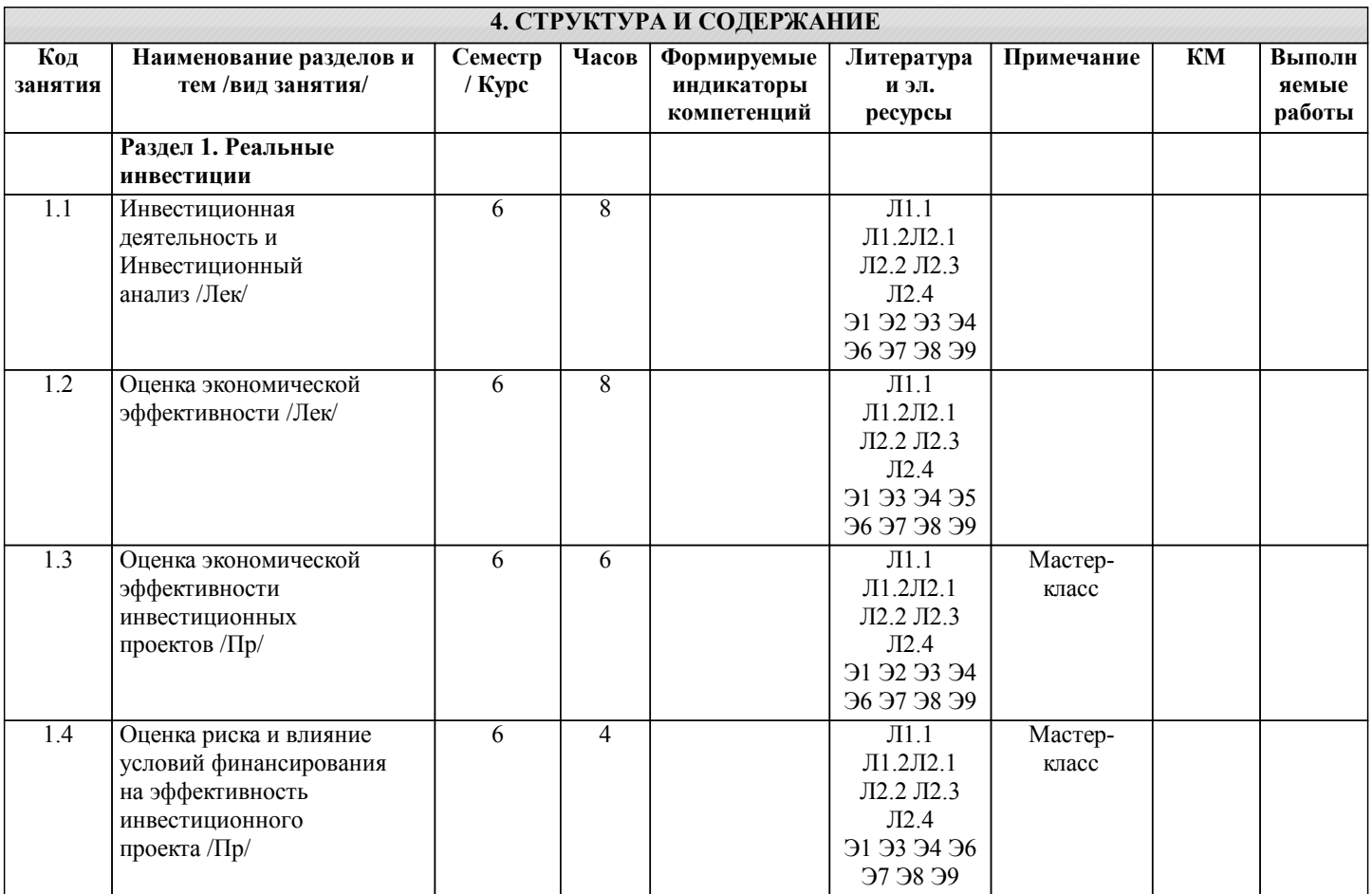

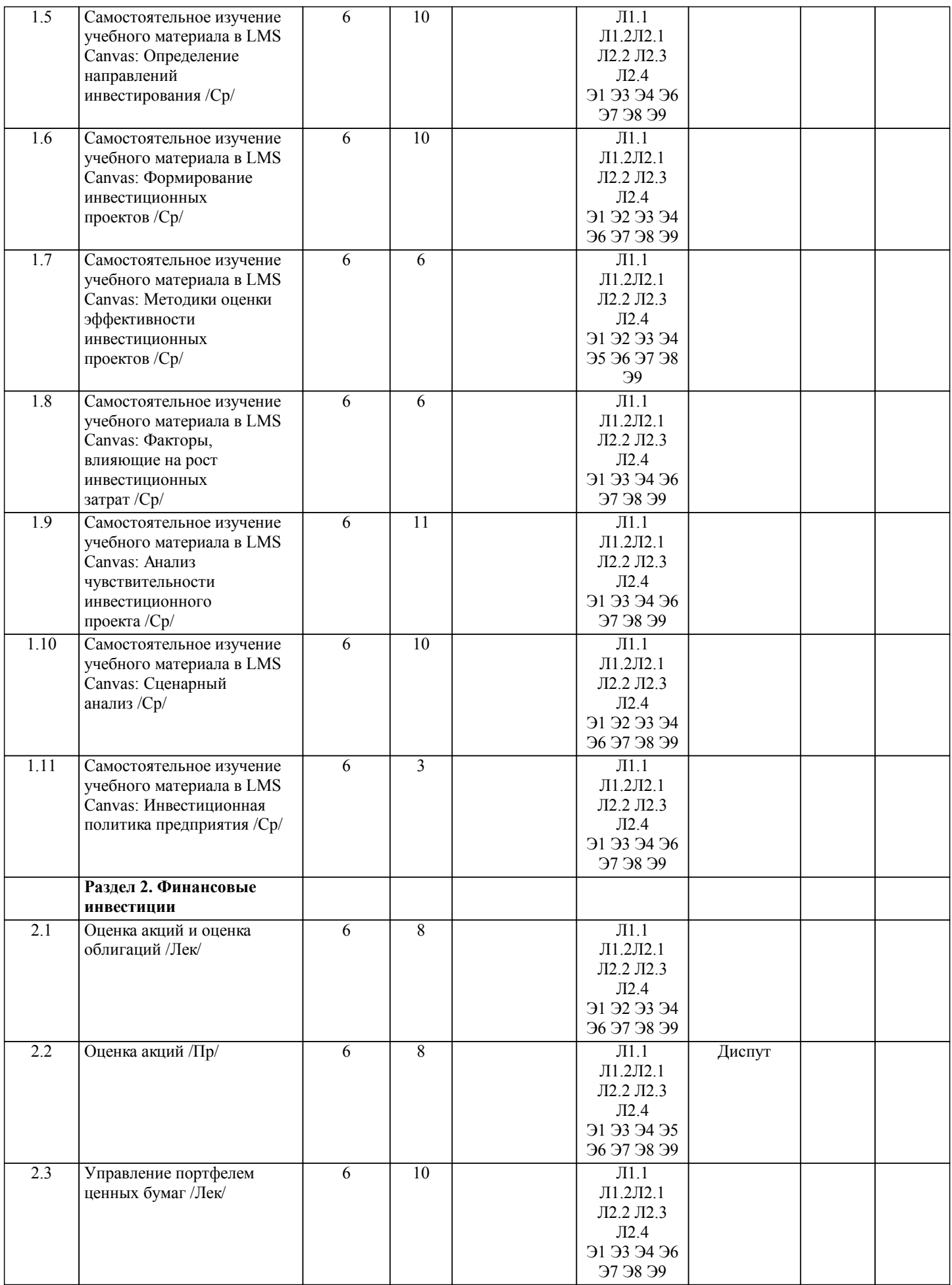

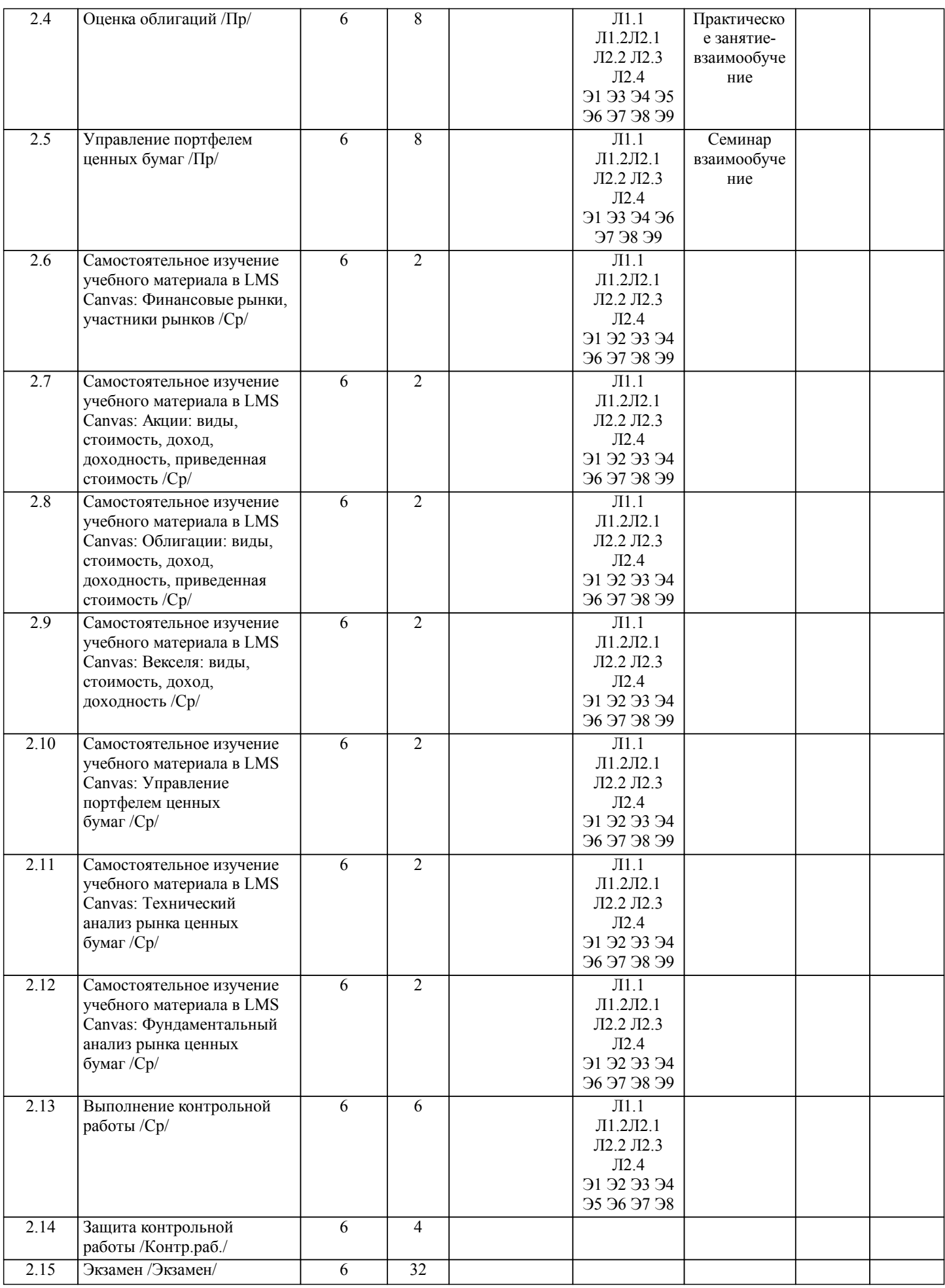

## **5. ФОНД ОЦЕНОЧНЫХ МАТЕРИАЛОВ**

#### 5.1. Вопросы для самостоятельной подготовки к экзамену (зачёту с оценкой) Вопросы к экзамену (ПК-1.2-31, ПК-1.2-32, ПК-1.2-33, ПК-1.2-У1) 1. Охарактеризуйте основные функции управления инвестиционной деятельностью предприятия 2. Раскройте понятие инвестиционного проекта и опишите его основные виды 3. Опишите основные методы анализа инвестиционного портфеля компании 4. Охарактеризуйте структуру денежного потока предприятия 5. Раскройте содержание проектного анализа 6. Опишите исторические аспекты дисконтирования 7. Охарактеризуйте процесс формирования комплексной методики оценки эффективности инвестиционных проектов 8. Раскройте содержание основных работ отечественных исследователей в области оценки эффективности инвестиционных проектов 9. Раскройте содержание принципов оценки эффективности инвестиционных проектов 10. Опишите способы расчета показателя чистая приведенная стоимость инвестиционного проекта и содержание экономической интерпретации результата расчета данного показателя 11. Опишите способы расчета показателя индекс рентабельности инвестиционного проекта и содержание экономической интерпретации результата расчета данного показателя 12. Опишите способы расчета показателя внутренняя норма доходности инвестиционного проекта и содержание экономической интерпретации результата расчета данного показателя 13. Опишите способы расчета таких показателей, как простой и дисконтированный срок окупаемости инвестиционного проекта и содержание экономической интерпретации результата расчета данных показателей 14. Опишите основные недостатки используемой в настоящее время методики оценки эффективности инвестиционных проектов и основные направления ее совершенствования 15. Раскройте содержание методики наращения денежных потоков, возникающих в результате реализации инвестиционного проекта 16. Охарактеризуйте содержание метода реальных опционов 17. Опишите содержание рейтинговой оценки эффективности инвестиционных проектов 18. Раскройте содержание фактов, влияющих на рост инвестиционных затрат 19. Опишите содержание анализа чувствительности и сценарного анализа инвестиционного проекта 20. Охарактеризуйте основные методы определения ставки дисконтирования 21. Как определить влияние способа финансирования инвестиционного проекта на его эффективность 22. Охарактеризуйте содержание инвестиционной политики предприятия 23. Опишите инвестиционную политику предприятия в холдинге 24. Раскройте содержание алгоритмов формирования и реализации инвестиционной политики предприятия в холдинге 25. Опишите метод определения эффективности инвестиционной политики, основанный на использовании экспертных оненок 26. Назовите основные структурные элементы финансового рынка и кратко охарактеризуйте их 27. Опишите классификацию ценных бумаг и рынка ценных бумаг 28. Перечислите и кратко охарактеризуйте основных участников рынка ценных бумаг 29. Опишите процесс определения современной величины аннуитета 30. Охарактеризуйте такой вид ценных бумаг как акции. Назовите и поясните их основные виды, права, которые они предоставляют и способы размещения 31. Опишите понятие стоимости акции, ее основные виды и способы определения 32. Охарактеризуйте факторы, влияющие на стоимость акций компании 33. Поясните понятия «доход», «доходность» акции, раскройте основные способы их вычисления и экономической интерпретании 34. Опишите процесс определения внутренней стоимости акции, используя модели нулевого и постоянного роста дивидендов. Как интерпретируют полученные результаты? 35. Раскройте экономический смысл и способы расчета таких показателей как доход на одну акцию, срок окупаемости акций, стоимость чистых активов, приходящихся на одну акцию 36. Опишите классификацию корпоративных облигаций 37. Определите понятие «стоимость облигации» и раскройте основные способы ее расчета и экономической интерпретации 38. Раскройте преимущества финансирования деятельности компании путем выпуска облигаций 39. Раскройте содержание понятий «доход», «доходность» облигации и опишите основные способы их расчета и экономической интерпретации 40. Опишите способы определения внутренней стоимости облигации. Как интерпретировать результаты ее расчета? 41. Раскройте экономическую (финансовую) сушность векселя. Охарактеризуйте вексель – «тратта» и «соло» вексель 42. Опишите такие вилы векселей как товарный, финансовый, казначейский, лружеский, бронзовый, банковский, обеспечительский 43. Перечислите и кратко охарактеризуйте основные характеристики векселя 44. Опишите основные операции, проводимые с векселями 45. Раскройте понятия «доход», «доходность», «внутренняя стоимость» векселя и основные способы их определения 46. Раскройте понятие «портфель ценных бумаг» и опишите его основные характеристики, включая способы расчета доходности портфеля и оценки его риска 47. Охарактеризуйте управление портфелем ценных бумаг на основе диверсификации 48. Опишите основные схемы управления портфелем ценных бумаг 49. Раскройте содержание технического анализа рынка ценных бумаг

50. Опишите содержание фундаментального анализа рынка ценных бума

## расчетно-графические работы, курсовые работы, проекты и др. Контрольная работа (ПК-1.2-31, ПК-1.2-В1) Контрольная работа состоит из 2-х частей: 1) решение задач по вариантам 2) реферативное исследование по следующим темам: 1. Классификация инвестиций 2. Инвестиции промышленного предприятия: сущность и виды 3. Методика дисконтированных денежных потоков 4. Метод реальных опционов 5. Метод наращения в оценки эффективности инвестиционных проектов 6. Метод приведенных затрат в оценке эффективности инвестиционных проектов 7. Этапы оценки инвестиционных проектов на промышленных предприятиях 8. Формирование денежного потока инвестиционного проекта 9. Экономическая добавленная стоимость в оценке эффективности инвестиционных проектов 10. Выбор метода оценки эффективности инвестиций 11. Сравнительная эффективность инвестиций 12. История лисконтирования 13. Развитие теории оценки инвестиций 14. Оценка эффективности привлечения заемного капитала 15. Средняя взвешенная стоимость капитала и ее использование в оценке эффективности инвестиционных проектов Объем контрольной работы - 15-17 стр. Основные структурные элементы: титульный лист, содержание, введение, основная часть, заключение, приложения (в случае необходимости). 5.3. Оценочные материалы, используемые для экзамена (описание билетов, тестов и т.п.) Формой промежуточной аттестации по дисциплине является экзамен. Ниже представлен образец билета для экзамена, проводимого в устной форме. МИНИСТЕРСТВО НАУКИ И ВЫСШЕГО ОБРАЗОВАНИЯ РОССИЙСКОЙ ФЕДЕРАЦИИ Федеральное государственное автономное образовательное учреждение высшего образования НАЦИОНАЛЬНЫЙ ИССЛЕДОВАТЕЛЬСКИЙ ТЕХНОЛОГИЧЕСКИЙ УНИВЕРСИТЕТ «МИСиС» НОВОТРОИЦКИЙ ФИЛИАЛ Кафедра гуманитарных и социально - экономических наук БИЛЕТ К ЭКЗАМЕНУ № 0 Дисциплина: «Экономическая оценка инвестиций» Направление: 38.03.01 «Экономика» Форма обучения: заочная Форма проведения экзамена: устная 1. Перечислите и кратко охарактеризуйте основные характеристики векселя. 2. Раскройте понятие инвестиционного проекта и опишите его основные виды. 3. Определите величину премии за риск, если известна безрисковая ставка дисконтирования, равная 8%, значение бэтакоэффициента - 1,15 и ставка дисконтирования - 14%. «01» сентября 2020г. Листанционно экзамен проводится в LMS Canvas. Экзаменационный тест содержит 30 заданий. На решение отводится 30 минут. Разрешенные попытки - лве. Зачитывается наилучший результат. Образец заданий для экзамена, проводимого дистанционно в LMS Canvas (ПК-1.2-31, ПК-1.2-32, ПК-1.2-33, ПК-1.2-У1):  $\Pi$ K-1.2-31 1. К SMART-критериям инвестиционного проекта относится: □ конкретность □ измеримость □ рутинность □ достижимость 2. По типу денежного потока инвестиционные проекты могут быть:

5.2. Перечень работ, выполняемых по дисциплине (модулю, практике, НИР) - эссе, рефераты, практические и

- □ независимые
- □ альтернативные

#### □ крупные

- □ комплементарные
- 3. К притоку по инвестиционной деятельности относится:
- П поступления за счет уменьшения оборотного капитала
- □ продажа активов в течение и по окончании проекта
- □ капитальные вложения
- □ затраты на пуско-наладочные работы

4. Организационно-методические основы технико-экономического анализа промышленных инвестиционных проектов впервые были комплексно описаны

- □ В. Беренсом и П. Хавранеком
- □ Ф. Модильяни и М. Миллером
- □ У. Шарпом и Дж. Линтнером
- □ Г. Марковицем и Д. Тобином
- 5. Коэффициент сравнительной эффективности предложил применять
- □ Кукель-Краевский С.А.
- □ Протодьяконов М.М.
- □ Новожилов В.В.
- □ Залесский А.Б
- 6. Не относится к основным видам реальных опционов:
- □ возможность отсрочки
- □ возможность изменения масштаба проекта
- □ опцион на выход из инвестиционного проекта
- □ опцион на вход в инвестиционный проект
- 7. Основные факторы, влияющие на стоимость крупных проектов:
- □ рост цен
- □ усложнение технических решений
- □ управление проектом
- □ реализация проекта

 $\Pi$ K-1.2-32

- 8. К количественным методам анализа риска не относится:
- □ Метод Монте-Карло
- □ Сценарный анализ
- □ Анализ чувствительности
- □ Экспертный метод
- 9. Какие из определений можно считать определением инвестиционной политики предприятия:
- □ составная часть общей экономической стратегии предприятия, которая определяет выбор и способы реализации
- наиболее рациональных путей обновления его производственного и научно-технического потенциала
- □ вложение инвестиций и осуществление действий в целях получения прибыли и/или достижения иного полезного эффекта
- □ общее руководство по формированию программы капиталовложений, отбору проектов и принятию финансовых
- решений, которые способствуют долговременному укреплению конкурентных преимуществ предприятия и обеспечивают успешное достижение поставленных целей
- □ система управления инвестиционной деятельностью предприятия, включающая совокупность целей, задач, принципов, методов и других инструментов управления, использование которых является основой эффективного функционирования и развития предприятия
- 10. Целями, инвестиционной политики не могут быть:
- П повышение конкурентоспособности продукции
- П высокие темпы развития в долгосрочной перспективе
- □ выживание предприятия в сложной рыночной среде
- П оптимизация численности персонала
- 11. Соответствует принципам инвестиционной политики предприятия:
- П непрерывное выявление проблем инвестиционного развития организации
- □ постоянное сокращение издержек
- □ учет долгосрочной перспективы
- П нацеленность на постоянное совершенствование качества
- 12. Оценку эффективности инвестиционной политики предприятия проводят, используя:
- П методы оценки эффективности инвестиционных проектов
- □ метод экспертных оценок
- □ метод сравнительной эффективности
- □ метод Монте-Карло
- 13. К структурным элементам финансового рынка относится:
- □ Рынок капитапа
- □ Валютный рынок
- □ Рынок товаров и услуг
- □ Рынок ценных бумаг
- 14. В зависимости от эмитента рынок ценных бумаг делят на:
- □ Рынок долевых и рынок долговых ценных бумаг
- □ Организованный и неорганизованный рынок ценных бумаг

УП: 38.03.01\_22\_Экономика\_Пр2.plx стр. 9 Первичный и вторичный рынок ценных бумаг Рынок государственных и рынок корпоративных ценных бумаг ПК-1.2-З3 15. Не являются профессиональными участниками рынка ценных бумаг: Клиринговые организации Депозитарии Индивидуальные инвесторы Реестродержатели 16. Обыкновенные акции: Дают право на фиксированный дивиденд Дают право на управление обществом Выпускаются в неограниченном количестве Являются бессрочной ценной бумагой 17. Цена, указанная на лицевой стороне акции: Номинальная Рыночная Эмиссионная Внутренняя 18. Часть прибыли АО распределяемая между акционерами: Купоны Проценты Дисконт Дивиденды 19. Определите средневзвешенную доходность портфеля, если известно, что в его состав входят ценные бумаги двух видов А и Б. Доходность ценных бумаг А составляет 10%, доходность ценных бумаг Б – 12%. Удельный вес ценных бумаг А в общей стоимости портфеля – 30%, Б – 70%.  $\Box$  11,4  $\Box 12,2$  $\Box 14,6$  $\Box$  10.6 20. Рассчитайте доход на одну акцию, если известно, что чистая прибыль акционерного общества за текущий год составила 14,5 млрд. руб., выплаты по купонным облигациям – 4,3 млрд. руб., привилегированных акций у компании нет, число обыкновенных акций в обращении – 1 млрд., рыночная цена одной акции – 50 руб.  $\Box$  10.2  $\Box$  8.05  $\Box$  11.4  $\Box$  20.5 21. Рассчитайте точку безубыточности инвестиционного проекта, капитальные вложения в который составляют – 150 млн. руб. Цена реализации продукции – 2000 руб., переменные издержки на единицу – 1200 руб., постоянные издержки оцениваются в 80 млн. руб. Альтернативная стоимость капитала – 12%, срок реализации проекта – 6 лет.  $\Box$  145605  $\Box$  152777  $\Box$  141836  $145100$ ПК-1.2-У1 22. Облигация реализуется с премией если: Цена размещения равна номинальной стоимости Цена размещения превышает номинальную стоимость Цена размещения меньше номинальной стоимости Цена размещение равна аукционной цене 23. Вексель, которым оформляют коммерческий кредит: Бронзовый Дружеский Финансовый Товарный 24. Не относится к объективным характеристикам портфеля ценных бумаг: Доходность Риск Структура Период владения 25. Формируя портфель ценных бумаг предпочтительнее выбирать:

- Не скоррелированные ценные бумаги
- Ценные бумаги с полной отрицательной корреляцией
- Ценные бумаги с нулевой корреляцией
- Скоррелированные ценные бумаги
- 26. Не относится к математическим инструментам технического анализа:
- Модели изменения цены
- Индикаторы и осцилляторы

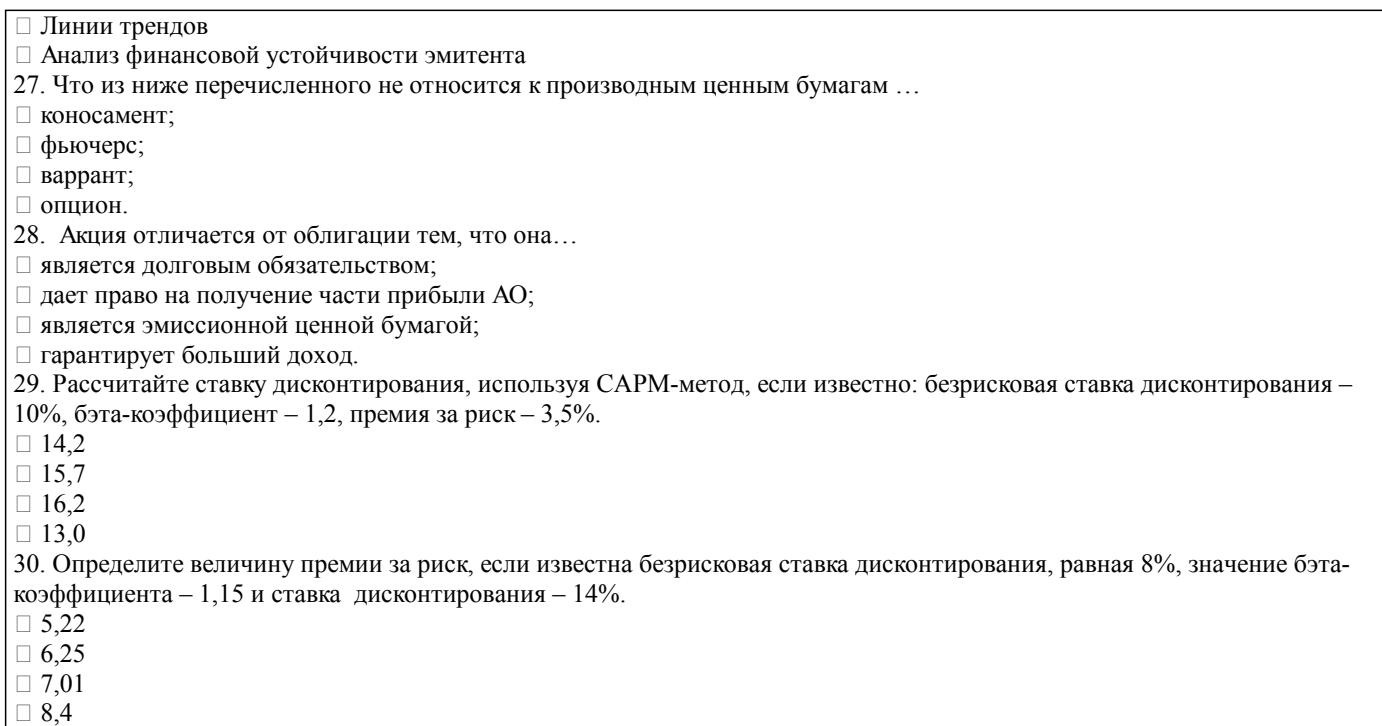

#### 5.4. Методика оценки освоения дисциплины (модуля, практики, НИР)

Критерии оценки ответов на экзамене, проводимом в устной форме Оценка «Отлично» ставится, если - на теоретические вопросы даны развернутые ответы, при необходимости изложен математический аппарат (формулы, графики и т.д.) приведены соответствующие схемы, таблицы, рисунки и т.д., правильно решена задача - обучающийся хорошо ориентируется в материале, владеет терминологией, приводит примеры, обосновывает, анализирует, высказывает свою точку зрения по анализируемым явлениям и процессам, правильно применяет полученные знания при решении практических задач. Ответы излагаются свободно, уверенно без использования листа устного опроса Оценка «Хорошо» ставится, если - на теоретические вопросы даны полные ответы, но имела место неточность в определении каких-либо понятий, явлений и т.д. Задача решена. - обучающийся ориентируется в материале хорошо, но допускает ошибки при формулировке, описании отдельных категорий Оценка «Удовлетворительно» ставится, если - на теоретические вопросы даны общие неполные ответы - обучающийся слабо ориентируется в материале, не может решать задачи, не может привести пример, не может анализировать и обосновывать Оценка «Неудовлетворительно» ставится, если - не решена задача и правильный ответ дан на один вопрос (либо ни на один) - обучающийся в материале дисциплины практически не ориентируется, т.е. не может дать даже общих сведений по вопросу. Критерии оценки ответов на экзамене, проводимом в дистанционной форме в LMS Canvas  $90 \leq$  Процент верных ответов  $\leq 100$  - отлично  $75 \leq$  Процент верных ответов < 90 - хорошо  $60 \leq$  Процент верных ответов < 75 – удовлетворительно Критериями оценки первой части контрольной работы - является правильность решения задач. Критерии оценки второй части контрольной работы - реферата. Подготовленный и оформленный в соответствии с требованиями реферат оценивается преподавателем по следующим критериям: - достижение поставленной цели и задач исследования (новизна и актуальность поставленных в реферате проблем, правильность формулирования цели, определения задач исследования, правильность выбора методов решения задач и реализации цели; соответствие выводов решаемым задачам, поставленной цели, убедительность выводов); - уровень эрудированности автора по изученной теме (знание автором состояния изучаемой проблематики, цитирование источников, степень использования в работе результатов исследований); - личные заслуги автора реферата (новые знания, которые получены помимо образовательной программы, новизна материала и рассмотренной проблемы, научное значение исследуемого вопроса); - культура письменного изложения материала (логичность подачи материала, грамотность автора) - культура оформления материалов работы (соответствие реферата всем стандартным требованиям); - знания и умения на уровне требований стандарта данной дисциплины: знание фактического материала, усвоение общих понятий и идей; - степень обоснованности аргументов и обобщений (полнота, глубина, всесторонность раскрытия темы, корректность аргументации и системы доказательств, характер и достоверность примеров, иллюстративного материала, наличие знаний интегрированного характера, способность к обобщению); - качество и ценность полученных результатов (степень завершенности реферативного исследования, спорность или однозначность выводов); - использование литературных источников. Объективность оценки работы преподавателем заключается в определении ее положительных и отрицательных сторон, по совокупности которых он окончательно оценивает представленную работу. При положительном заключении работа оценивается по системе зачтено/не зачтено, о чем делается запись на титульном листе работы. При отрицательной рецензии работа возвращается на доработку с последующим представлением на повторную проверку с приложением замечаний, слеланных преполавателем. 6. УЧЕБНО-МЕТОДИЧЕСКОЕ И ИНФОРМАЦИОННОЕ ОБЕСПЕЧЕНИЕ 6.1. Рекомендуемая литература

#### 6.1.1. Основная литература

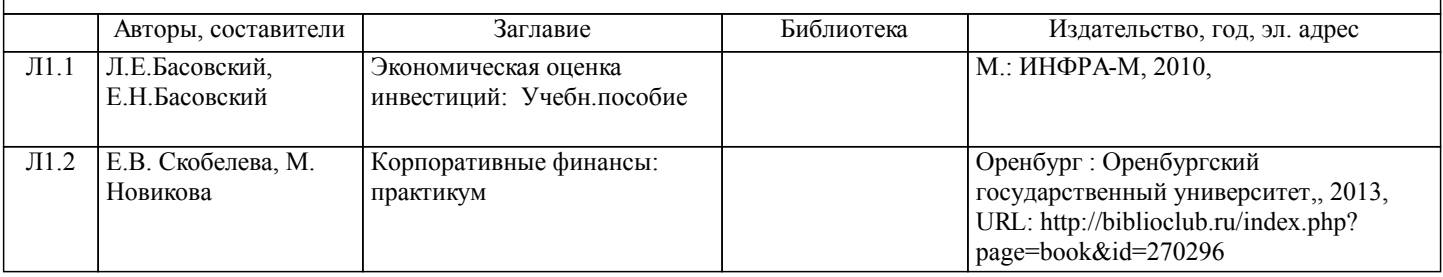

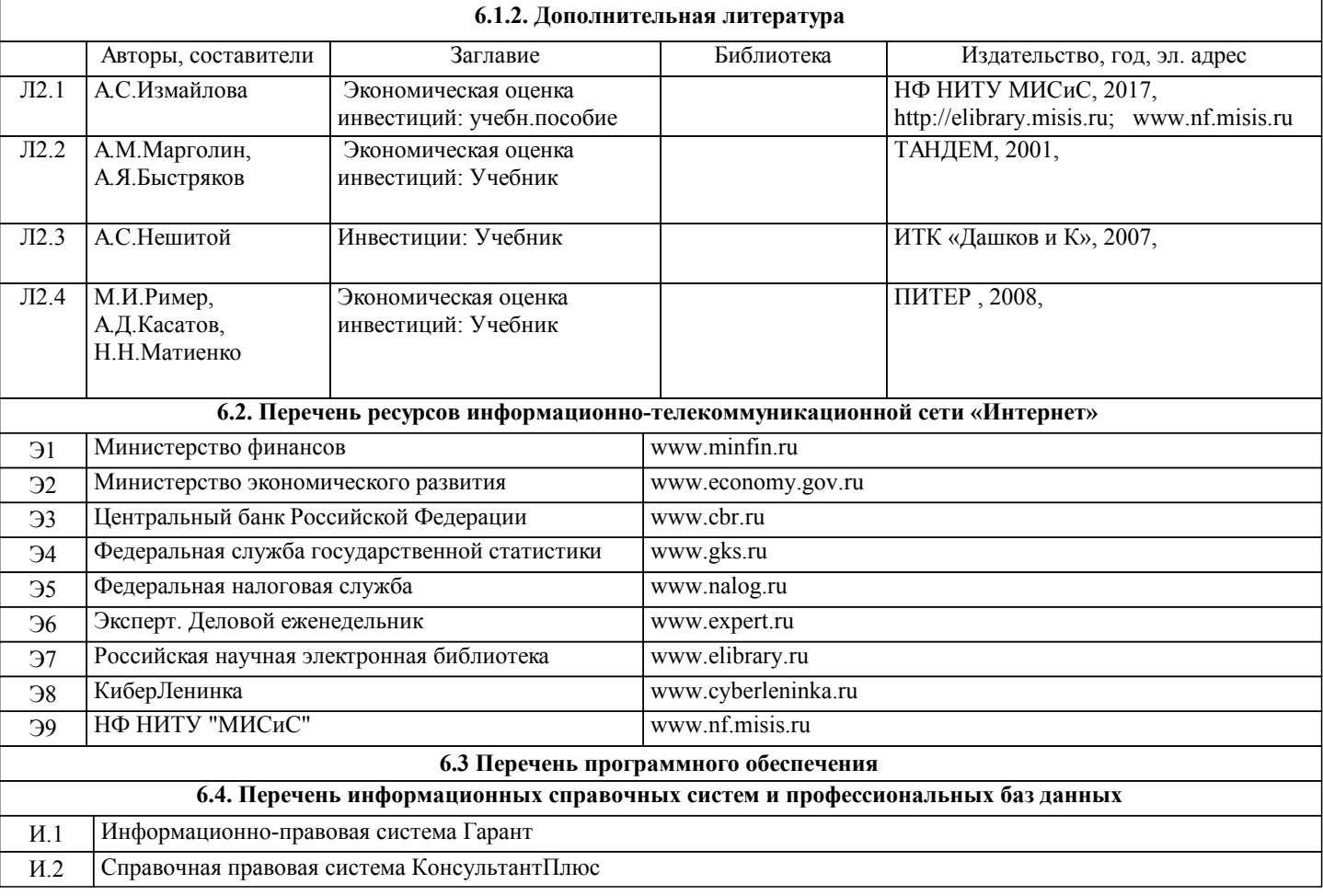

### **8. МЕТОДИЧЕСКИЕ УКАЗАНИЯ ДЛЯ ОБУЧАЮЩИХСЯ**

Освоение дисциплины предполагает как проведение традиционных аудиторных занятий, так и работу в электронной информационно-образовательной среде НИТУ «МИСиС» (ЭИОС), частью которой непосредственно предназначенной для осуществления образовательного процесса является Электронный образовательный ресурс LMS Canvas. Он доступен по URL адресу https://lms.misis.ru/enroll/E8333T и позволяет использовать специальный контент и элементы электронного обучения и дистанционных образовательных технологий. LMS Canvas используется преимущественно для асинхронного взаимодействия между участниками образовательного процесса посредством сети «Интернет».

Чтобы эффективно использовать возможности LMS Canvas, а соответственно и успешно освоить дисциплину, нужно: 1) зарегистрироваться на курс. Для этого нужно перейти по ссылке … Логин и пароль совпадает с логином и паролем от личного кабинета НИТУ МИСиС;

2)в рубрике «В начало» ознакомиться с содержанием курса, вопросами для самостоятельной подготовки, условиями допуска к аттестации, формой промежуточной аттестации (зачет/экзамен), критериями оценивания и др.;

3)в рубрике «Модули», заходя в соответствующие разделы изучать учебные материалы, размещенные преподавателем. В т.ч. пользоваться литературой, рекомендованной преподавателем, переходя по ссылкам;

4)в рубрике «Библиотека» возможно подбирать для выполнения письменных работ (контрольные, домашние работы, курсовые работы/проекты) литературу, размещенную в ЭБС НИТУ «МИСиС;

5)в рубрике «Задания» нужно ознакомиться с содержанием задания к письменной работе, сроками сдачи, критериями оценки. В установленные сроки выполнить работу(ы), подгрузить здесь же для проверки. Удобно называть файл работы следующим образом (название предмета (сокращенно), группа, ФИО, дата актуализации (при повторном размещении)). Например, Экономика Иванов И.И. БМТ-19 20.04.2020. Если работа содержит рисунки, формулы, то с целью сохранения форматирования ее нужно подгружать в pdf формате.

Работа, подгружаемая для проверки, должна:

- содержать все структурные элементы: титульный лист, введение, основную часть, заключение, список источников, приложения (при необходимости);

- быть оформлена в соответствии с требованиями.

Преподаватель в течение установленного срока (не более десяти дней) проверяет работу и размещает в комментариях к заданию рецензию. В ней он указывает как положительные стороны работы, так замечания. При наличии в рецензии замечаний и рекомендаций, нужно внести поправки в работу, подгрузить ее заново для повторной проверки. При этом важно следить за сроками, в течение которых должно быть выполнено задание. При нарушении сроков, указанных преподавателем возможность подгрузить работу остается, но система выводит сообщение о нарушении сроков. По окончании семестра подгрузить работу не получится;

6)в рубрике «Тесты» пройти тестовые задания, освоив соответствующий материал, размещенный в рубрике «Модули»; 7)в рубрике «Оценки» отслеживать свою успеваемость;

8)в рубрике «Объявления» читать объявления, размещаемые преподавателем, давать обратную связь;

9)в рубрике «Обсуждения» создавать обсуждения и участвовать в них (обсуждаются общие моменты, вызывающие вопросы у большинства группы). Данная рубрика также может быть использована для взаимной проверки; 10)проявлять регулярную активность на курсе.

Преимущественно для синхронного взаимодействия между участниками образовательного процесса посредством сети «Интернет» используется Microsoft Teams (MS Teams). Чтобы полноценно использовать его возможности нужно установить приложение MS Teams на персональный компьютер и телефон. Старостам нужно создать группу в MS Teams. Участие в группе позволяет:

- слушать лекции;

- работать на практических занятиях;

- быть на связи с преподавателем, задавая ему вопросы или отвечая на его вопросы в общем чате группы в рабочее время с 9.00 до 17.00;

- осуществлять совместную работу над документами (вкладка «Файлы).

При проведении занятий в дистанционном синхронном формате нужно всегда работать с включенной камерой. Исключение – если преподаватель попросит отключить камеры и микрофоны в связи с большими помехами. На аватарках

должны быть исключительно деловые фото.

При проведении лекционно-практических занятий ведется запись. Это дает возможность просмотра занятия в случае невозможности присутствия на нем или при необходимости вновь обратится к материалу и заново его просмотреть.